# **Thüringer Heißluftballon – Landesmeisterschaft 2015 10.07. – 12.07. 2015, Flugplatz Gera-Leumnitz (EDAJ)**

# **TEIL II – Wettbewerbsdetails**

Die Thüringer Landesmeisterschaft im Heißluftballonfahren wird als Ranglistenbewerb ausgetragen. Es kommen die "DFSV Standardregeln für Heißluftballon – Wettbewerbe" in der deutschen Fassung mit der ab April 2015 gültigen Version zur Anwendung (http://die-grafs.use.at/ballon/2015GERA.html)

Der Wettbewerbsleiter wird eine gemeinsame Wertung vornehmen, Proteste und Beschwerden können sich nur auf die gemeinsame Wertung beziehen.

## **II.1 Wettbewerbsgebiet**

Die Wettbewerbskarte besteht aus den vom Veranstalter zur Verfügung gestellten Wettbewerbskarten.

Das Wettbewerbsgebiet wird durch folgende Koordinatenlinien begrenzt:

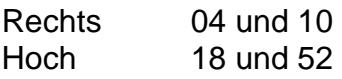

## Anmerkung digitale Karte:

Auf der Homepage der Veranstaltung wird eine digitale Karte des Wettbewerbsgebietes zum Download im JPG - Format zur Verfügung gestellt. Weder der Veranstalter noch der Wettbewerbsleiter übernehmen Verantwortung für die Richtigkeit der Darstellung insbesondere Maßstabsgenauigkeit und Kalibrierung.

# **II.2 Vom Wettbewerb ausgeschlossene Bereiche (7.2)**

- Keine -

Änderungen der Ausschlussgebiete sind jederzeit bei Briefings möglich.

## **II.3 Liste der Sperrgebiete (7.3)**

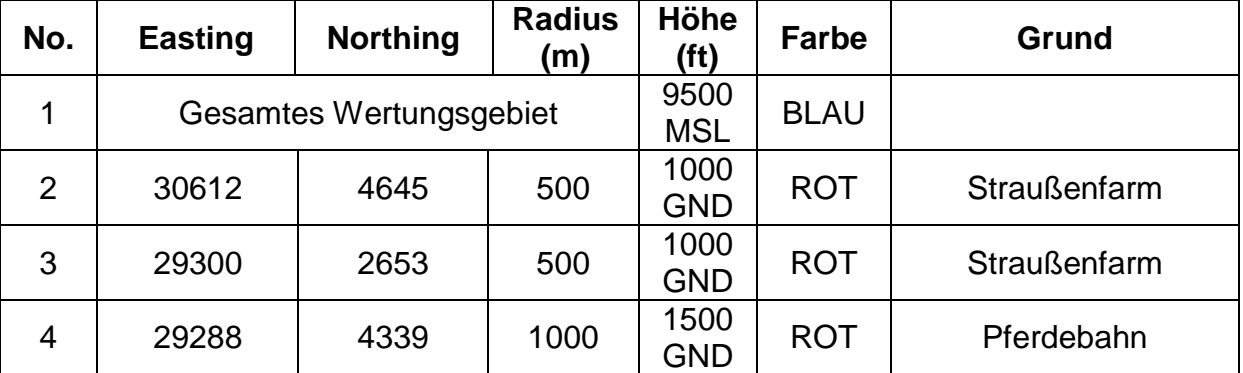

Änderungen der Sperrgebiete sind jederzeit bei Briefings möglich.

Die Aktivierung von PC´s ist jederzeit bei Briefings möglich.

# **II.4 Gemeinsame Startplätze (9.1.1)**

CLA-G Flugplatz Gera – Leumnitz (EDAJ)

# **II.5 Allgemeiner Startbezugspunkt (9.1.2)**

CLP-G 29846 / 4044 Flugplatzbezugspunkt lt. AIP gilt NICHT!

Der CLP liegt auf der CLA – Wiese!

# **II.6 Erlaubnis des Grundstückbesitzers (9.3)**

Regel 9.2 gilt wie beschrieben.

Ausnahme:

Wenn sich zum Aufrüsten und zum Start der Korb auf einem öffentlichen Weg befindet und die Hülle in ein nicht eingezäuntes Gebiet ausgelegt wird – ohne dort Flurschaden zu verursachen – wird auf die Erlaubnis der Grundstückseigentümers bzw. Grundstücknutzers verzichtet.

Der Straßen- und Betriebsverkehr darf hierbei nicht behindert werden.

Das Befahren von Privatgelände mit einem Fahrzeug jedweder Art ist ohne Genehmigung des Grundstückseigentümers bzw. des Grundstücksnutzers untersagt.

# **II.8 Straßenverkehrsgesetz (10.11)**

Laut deutscher StVO

# **II.9 Luftrecht (10.14)**

Generell laut ICAO – Karte, Ausgabe 2015, es gibt auf der digitalen Wettbewerbskarte keinen Aufdruck für die relevanten Lufträume, etwaige Abweichungen werden bei den jeweiligen Briefings bekannt gegeben.

## **II.10 Rückruf (10.15)**

Mitteilungen des Wettbewerbsleiters, seines Stellvertreters und des Sicherheitsbeauftragten (Safety Officer) auf der Sprechfunkfrequenz 122,25 MHz oder über Telefon, bzw. via SMS (Mobilfunknummern werden beim General Briefing bekannt gegeben).

Version 1.2

# **II.11 Ziele (12.1)**

Zur Bestimmung der Mittelpunkte von Straßeneinmündungen und Straßenkreuzungen werden die Schnittpunkte der Straßenmittelachsen gebildet.

## **II.12 Sicherheitsbeschränkungen (12.2)**

Vom Wettbewerber gewählte Ziele dürfen nicht:

- a. auf folgenden Strassen liegen: Autobahnen, Schnellstraßen und Bundesstraßen.
- b. innerhalb von 200 m zu einem roten Sperrgebiet liegen.
- c. innerhalb von 200 m zu einer Autobahn oder autobahnähnlich erklärten Straße (A4, A7), sowie Bundesstraßen "B XXX" – in der Karte gelb und/oder braun markiert - (gemessen von der äußeren Linie der Kartenabbildung) liegen.
- d. innerhalb von 200 m zu einer in der Wettbewerbskarte dargestellte Hochspannungsleitung liegen (Bahnverbindungen gelten als Hochspannungsleitungen).
- e. Es gibt keine Einschränkung bezüglich "bebautem Gebiet".

## **II.13 Ort des Official Notice Boards (5.10)**

Beim Debriefing – Raum an der Ostseite des Competitioncenter

## **II.14 Mitteilungszeiten (5.3)**

Eine halbe Stunde vor den angekündigten regulären Aufgabenbriefings.

## **II.15 Veröffentlichungszeiten am letzten Fahrtag (5.6.3)**

Jede volle Stunde nach Ablauf von drei Stunden nach dem Ende einer Startperiode, ansonsten morgens ab 10:00 Uhr Ortszeit und abends ab 22.00 Uhr Ortszeit.

## **II.16 Crew (2.2.2)**

Regel gilt wie beschrieben.

## **II.17 Details für den Einsatz von Loggern / Fahrtdokumentation (6)**

Die FAI / CIA – Logger werden in diesem Bewerb eingesetzt

## **a) Logger**

Die Logger werden von der Wettkampfleitung voreingestellt und es ist zu keinem Moment erlaubt, Änderungen vorzunehmen. Falls ein Problemmit der Voreinstellung auftritt, muss umgehend unter folgender Telefonnummer die Wettbewerbsleitung gerufen werden.

Version 1.2

# **b) Einstellungen**

Folgende Werte wurden im Logger eingestellt:

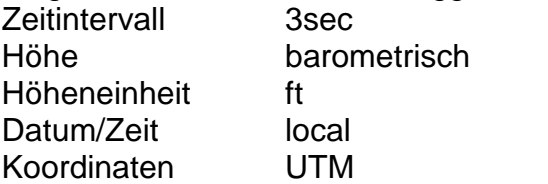

## **c) Handling durch den Wettbewerber**

- Der Logger wird am General Briefing ausgehändigt und der Wettbewerber ist für das Laden der Akkus zuständig.
- Der Logger soll am Korb befestigt werden und ungefähr 10 Minuten vor dem Start eingeschaltet werden um einen guten GPS - Empfang zu gewährleisten.
- Nach dem Einschalten des Loggers muss der QNH aus dem Aufgabenblatt eingegeben werden.
- Marker abwerfen und Ziele deklarieren werden in dem Moment aufgezeichnet wenn mit OK bestätigt wird. Ziele müssen im 5 - 4 Format oder als Zielnummer im Logger deklariert werden.
- Die Höhenangabe ist beim Deklarieren der Ziele nicht notwendig, es sei denn es ist im Aufgabenblatt anders angegeben.
- 5-10 Minuten nach der Landung muss der Logger ausgeschaltet werden.
- Der Logger wird nach der Fahrt zum Debriefing gebracht.
- Die ausgegebene Kurzanleitung muss befolgt werden. Falls ein unlösbares Problem mit einem Logger besteht soll der Wettbewerber sofort die Wettbewerbsleitung anrufen. Der Verantwortliche wird per Telefon versuchen zu helfen, einen neuen Logger vorbeibringen oder sogar einen Loggerabwurf oder Zieldeklarierung per Telefon oder SMS erlauben.
- Quick Guide unter http://www.balloonloggers.org/index.php/support/downloads/
- Einen Markerabwurf per Logger ist erforderlich für jede Aufgabe in der kein gültiger physischer Messpunkt erzielt wurde.
- Falls der gleiche elektronische Marker mehrmals abgeworfen wird, wird nur der erste Abwurf zur Auswertung benutzt.
- Falls eine gleiche Zieldeklaration im Logger mehrmals eingegeben wurde, wird die letzte gültige Deklarierung gewertet.

Version 1.2

# **II.18 Details für Zeitfristen (Ruhezeiten) (5.6)**

Die Zeiträume zwischen 23:00 Uhr und 05:00 Uhr Ortszeit (Nacht) und 12:00 und 15:00 Uhr Ortszeit (Mittag) bleiben bei der Berechnung der Zeitfristen für Beschwerden und Proteste unberücksichtigt.

## **II.19 Ballongröße**

Standardmäßig maximale Größenklasse AX8 (3000m<sup>3</sup>/105000ft<sup>3</sup>)

## **II.21 Höhe (14.6.4)**

Die Höhe wird barometrisch gemessen und gegenüber dem QNH korrigiert

## **II.22 Wertungshöhe (12.22.2)**

Die Höhe, in der eine Wertung in 2D erfolgt, liegt 500ft über den Zielen

## **II.24 Koordinaten (7.8)**

Die Koordinateneingabe im Logger erfolgt 9 - stellig.

Um einen Punkt auf der Karte zu identifizieren, muss die Koordinate in einem der folgenden Formate geschrieben sein:

4-4 Format: Dieses Format nutzt zweimal 5 Stellen- die ersten 5 Stellen den Rechtswert, die zweiten 4 Stellen den Hochwert. (zB 29960-3612), dabei wird auf die Meterstelle (letzte Stelle) verzichtet.

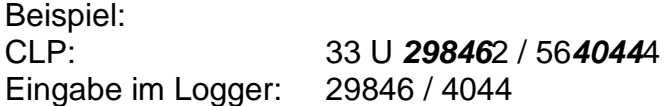

Die Koordinaten sind nach dem UTM – WGS 84 Format zu erklären oder als Zielnummer aus der veröffentlichen Liste oder aus dem Aufgabenblatt.

Der Rechtswert kann vom Hochwert mit einem Zeilenumbruch, einem Leerzeichen, einem Minuszeichen bzw. einem Schrägstrich getrennt werden. In jedem Fall muss der Koordinatenteil eindeutig getrennt werden, beginnend mit dem Rechtswert. Die Höhe braucht nur die nötige Anzahl an Ziffern und ist nur erforderlich wenn vom Aufgabenblatt verlangt.